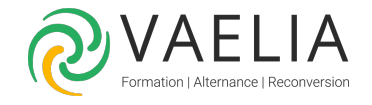

# Formation AutoCAD Perfectionnement - Les fonctionnalités avancées

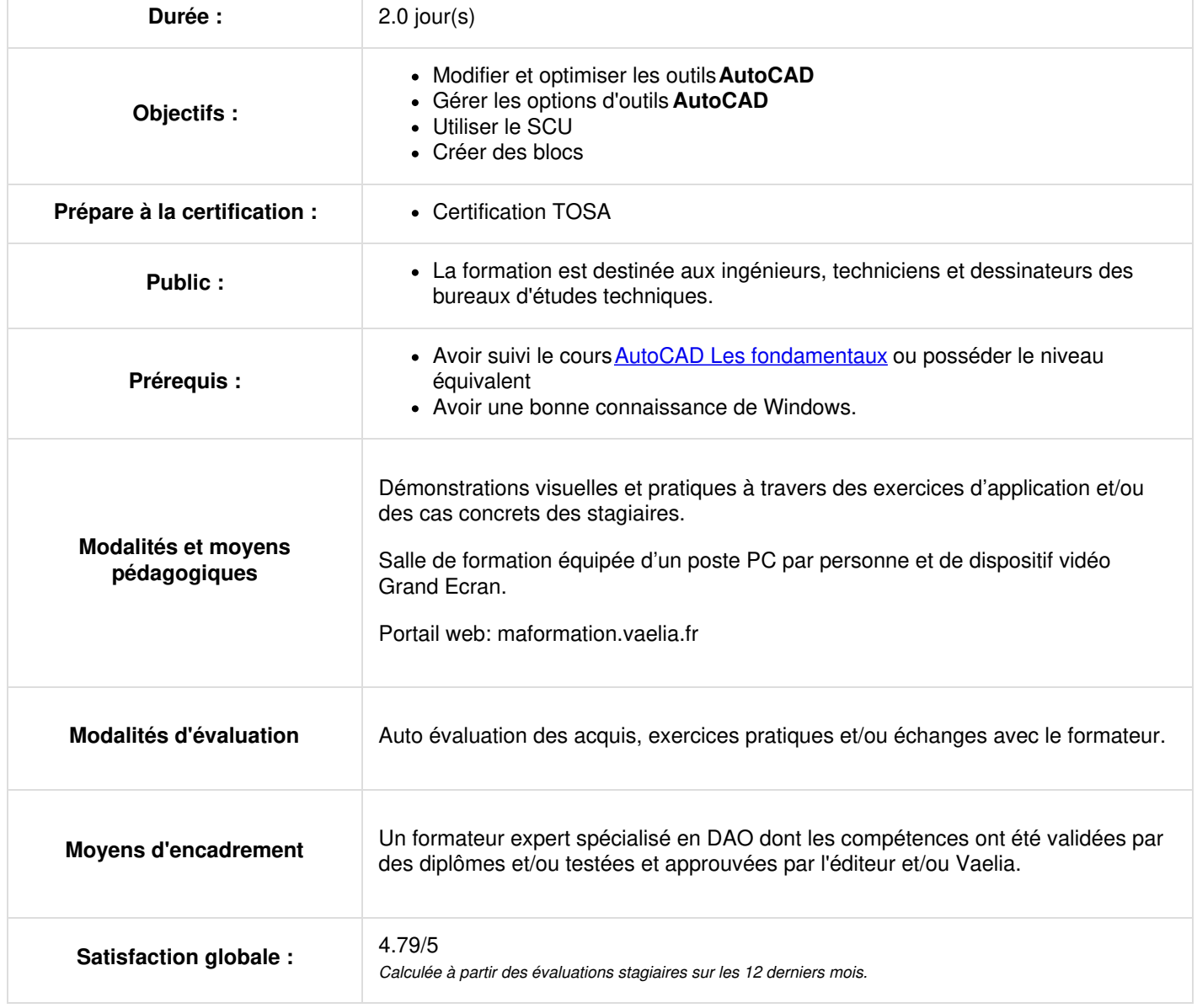

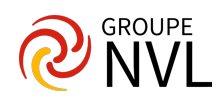

# **Jour 1**

# **Modification de l'environnement AutoCAD**

Optimisation et paramétrage simple des options d'environnement

## **Modification des polylignes**

- Création des types de polylignes
- Transformation et modification des polylignes

## **Optimisation de l'utilisation des attributs**

- Edition d'un ou des attributs
- Utilisation des attributs dans les blocs

## **Gestion des options d'outils**

- Copier
- Echelle
- Rotation
- Aide au dessin

#### **Utilisation du SCU - Système de Coordonnées Utilisateur**

- Position du SCU
- Paramétrage du SCU
- Redéfinir un nouveau SCU
- Renommer le SCU

# **Jour 2**

# **Création de blocs**

- Création d'un bloc
- Utilisation de l'éditeur de bloc
- Création blocs dynamiques (paramètres, actions, jeux de paramètres, …)

# **Gestion des palettes d'outil**

- Utilisation de la palette d'outils
- Création d'une palette d'outils

## **Gestion des références externes**

- Insertion d'une référence externe
- Mis à jour des références externes

# **Optimisation de l'annotation**

- Création de l'échelle annotative et les outils associés (cotations, textes, repère mutlilignes )
- Utilisation des cotations et des hachures associatives

#### **Gestion de l'impression**

- Mise en page de l'impression
- Exportation des fichiers DWG en PDF assemblés

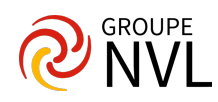